Ref: EB21-605

# Word 2021

## Die Grundfunktionen beherrschen

#### **Lernziel**

*Entdecken Sie das Textverarbeitungsprogramm Word, beherrschen Sie das Eingeben von Text, die Formatierung von Dokumenten, fügen Sie Tabellen, Bilder und Zeichnungsobjekte in Ihre Dokumente ein. Sie lernen auch, wie man Serienbriefe erstellt und verschickt.*

Für Anfänger oder Benutzer mit geringen Grundkenntnissen, die alle wichtigen Grundfunktionen von Word beherrschen möchten.

Sie benötigen keine Kenntnisse zu Word. Es reicht aus, wenn Sie Tastatur und Maus verwenden können.

#### **Für wen Voraussetzungen Geschätzte Dauer für die wichtigsten Module**

12 Stunden 25 Minuten (Durchschnittsdauer pro Video 5 Minuten*)*

# **Lerninhalt**

### **Die wichtigsten Module**

#### Word 2021 – Stufe 1: Grundkenntnisse

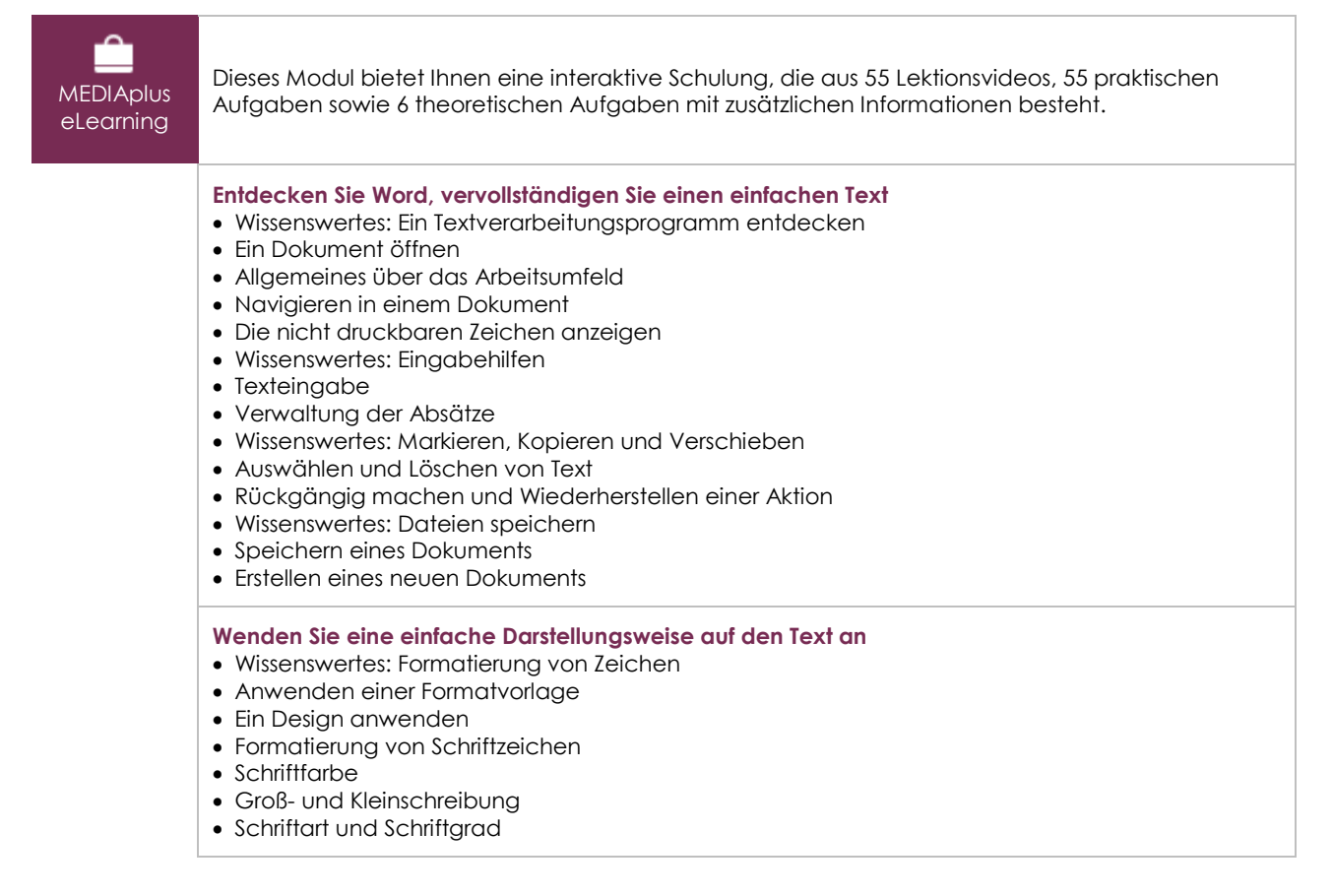

(en i

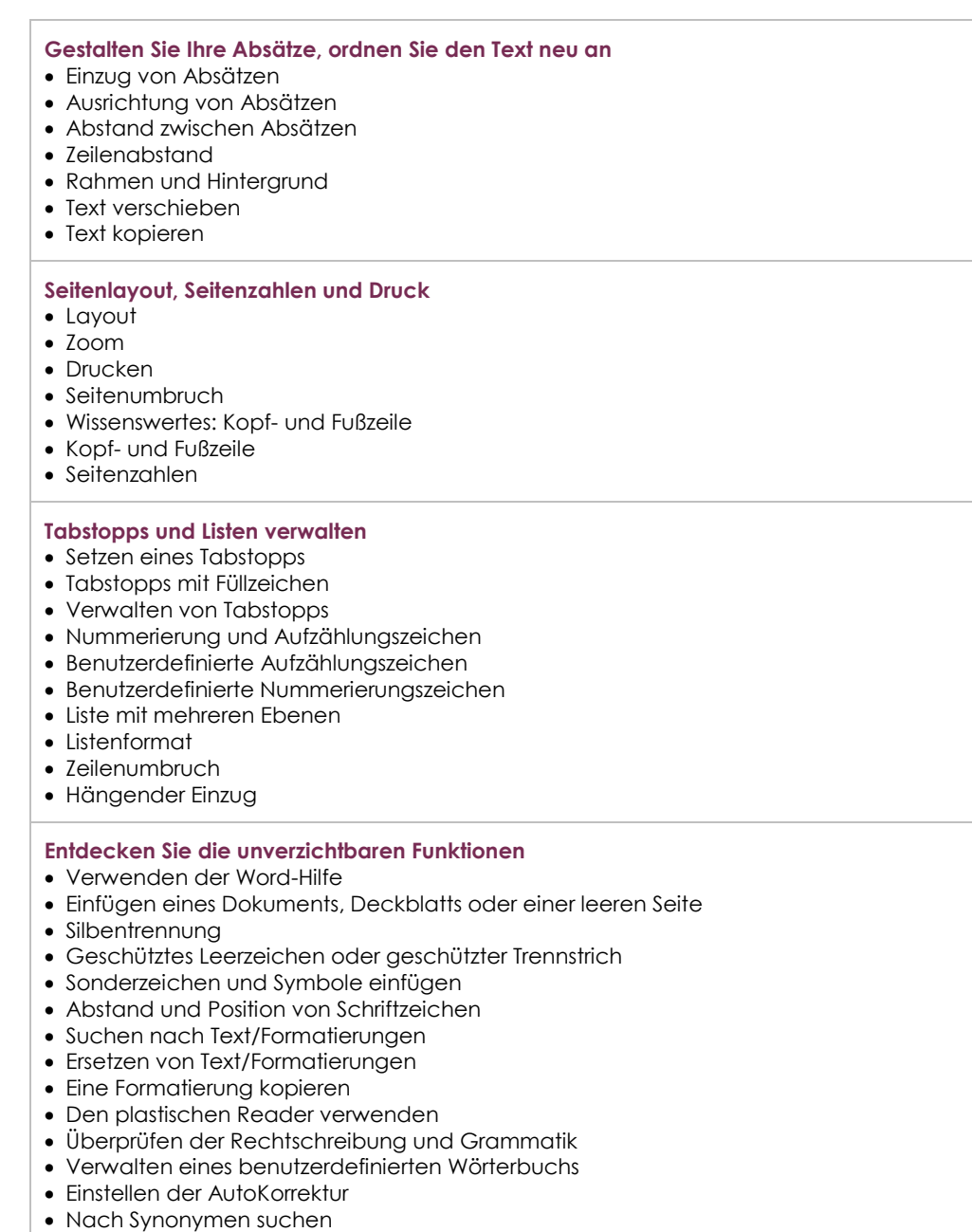

- Such- und Übersetzungsfunktionen
- Anzeigen eines Dokuments und der Fenster

# Word 2021 – Stufe 2: Kenntnisse zur Vertiefung

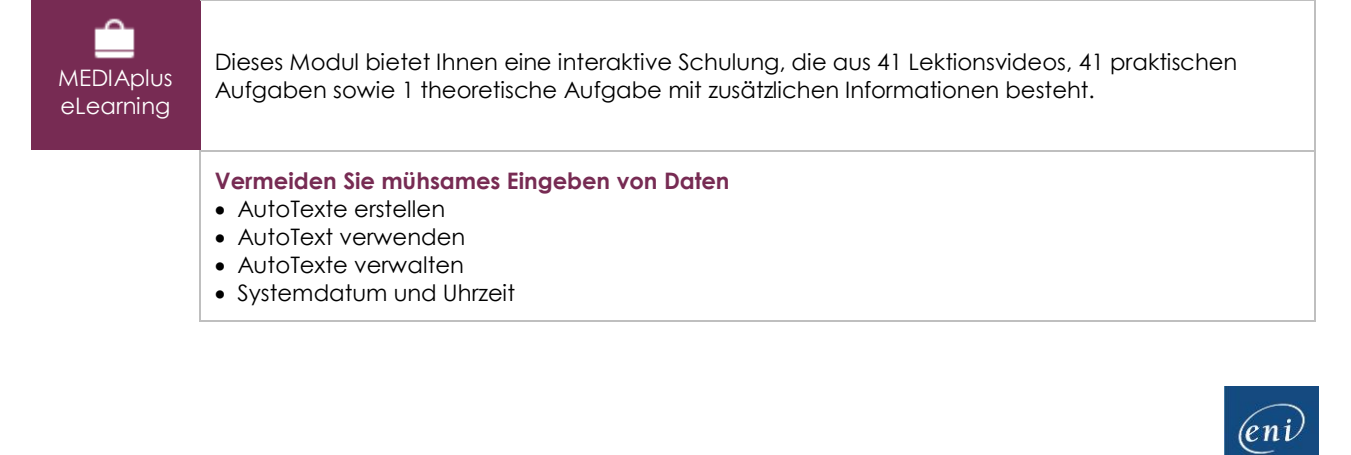

#### **Fügen Sie eine Tabelle in einen Text ein** • Eine Tabelle erstellen • Versetzen der Einfügemarke und Eingabe in eine Tabelle • Auswählen und Einfügen von Zeilen und Spalten

- Zeilen und Spalten löschen
- Tabellenformatvorlage
- Zellen formatieren
- Zeilenhöhe und Spaltenbreite
- Zellen und Tabellen ausrichten
- Zellen oder Tabellen verbinden und teilen
- Text oder Tabellen umwandeln
- Tabellen, Listen oder Absätze sortieren
- Berechnungen in Tabellen

#### **Peppen Sie Ihre Texte mit Grafikobjekten auf**

- Formen erstellen
- Größe/Drehung/Ausrichtung
- Formen verschieben/kopieren
- Formen formatieren
- Text in einem Zeichnungs- oder WordArt-Objekt
- Textformatierung in einem Objekt/WordArt
- Bilder einfügen
- Bilder verwalten
- Position und Textfluss eines Bildes
- Beschriftung und Abbildungsverzeichnis
- Hintergrund eines Dokuments
- Diagramme
- Ein Objekt aus einer anderen App einfügen
- SmartArt-Grafik

#### **Bedrucken Sie einen Umschlag oder erstellen Sie einen Serienbrief**

- Umschläge oder Adressaufkleber erstellen
- Wissenswertes: Seriendruck
- Seriendruck: eine Liste mit einem Dokument verknüpfen
- Felder in einen Seriendruck einfügen
- Ausführen eines Seriendrucks
- Empfänger bearbeiten
- Empfänger hinzufügen und löschen
- Sortieren einer Empfängerliste
- Datensätze für den Druck auswählen
- Bedingter Text in einem Seriendruck
- Mithilfe des Seriendrucks Etiketten vorbereiten
- Dokument mit variablen Feldern

### Microsoft Office 2021: Use Cases

Excel, Word oder PowerPoint mit einem Office 365-Abo

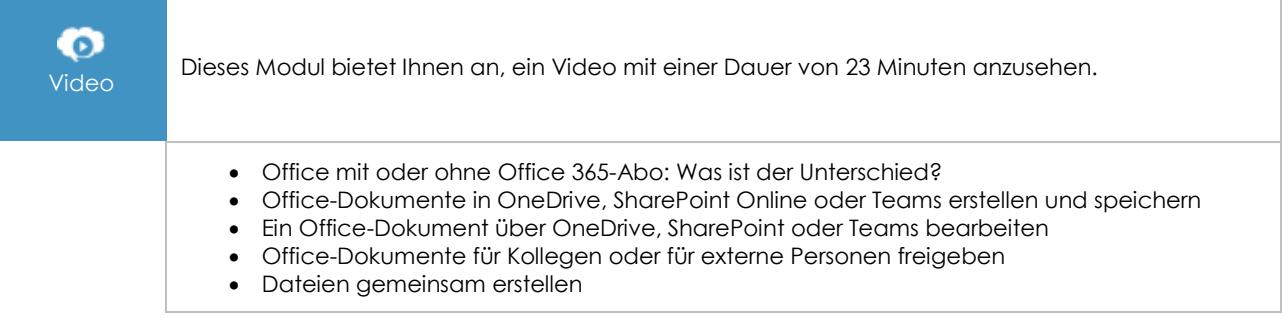

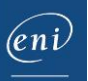

# **Zusätzliche Module**

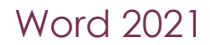

 $\mathbb{C}$ 

Onlinebuch Dieses Modul bietet Ihnen an, im dazugehörigen Onlinebuch nachzuschlagen.

# Word 2021 – Stufe 3: Kenntnisse für Fortgeschrittene

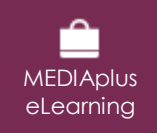

Dieses Modul bietet Ihnen eine interaktive Schulung, die aus 45 Lektionsvideos, 45 praktischen Aufgaben sowie 4 theoretischen Aufgaben mit zusätzlichen Informationen besteht.